- **1 Формальна постановка задачі**
- **2. Види та структурні моделі загальної задачі МП**
- **3. Приклад розгорнутої моделі задачі ЛП**
- **4. Графоаналітичний метод**

### **1 Формальна постановка задачі**

**МП –** область математики, що займається розробкою теорії та чисельних методів розв'язку багатомірних екстремальних задач з обмеженнями, тобто задач на екстремум функції багатьох змінних з обмеженнями на область змінювання цих змінних. Або, **МП –** це розділ прикладної математики, який вивчає задачі умовної оптимізації.

**Задача оптимізації –** знайти найкращий варіант рішення в рамках визначеного критерію.

Оптимальність за Парето: Допустимий стан системи  $x^*$  є оптимальним за Парето, якщо не існує іншого допустимого стану, яке було б для всіх учасників не гірше і хоча б для одного – краще, ніж *x* :

 $f_i(\underline{x}) \ge f_i(\underline{x}^*), i = 1,...m, \quad \underline{x} \in x - \sum$ всіх допустимих станів ⇒  $f_i(\underline{x}) = f_i(\underline{x}^*), i = 1,...,m,$ 

де *<sup>x</sup>* - стан системи;

*<sup>f</sup>* (*x*) - цільова функція для кожного учасника.

### Формалізація задачі МП (оптимізації)

При формалізації задачі МП основними виступають такі поняття:

змінні («інструментальні» змінні) (*x*)- інструменти (тарифи, процентні ставки, обчислення тощо) для досягнення визначених цілей (ефективність плану, ...):  $x = (x_1, x_2, ..., x_n)$  $\overline{\phantom{a}}$  $\overline{\phantom{a}}$  $\overline{\phantom{a}}$  $\int$  $\setminus$  $\mathsf{I}$  $\mathbf{I}$  $\mathsf{I}$  $\setminus$ ſ  $=(x_1, x_2,...,x_n)^T =$ *n T n x x x*  $x = (x_1, x_2, ..., x_n)^T = \begin{bmatrix} x_2 \end{bmatrix}$  $\hat{1}$  $(x_1, x_2,..., x_n)^I = \begin{vmatrix} x_2 \\ x_1 \end{vmatrix};$ . . .

 $\bullet$  допустима множина  $(x^*)$  - вектор інструментальних змінних, що задовольняє обмеженням задачі (умовам функціонування системи:

$$
\underline{\alpha} = \begin{pmatrix} \alpha_1 \\ \alpha_2 \\ \vdots \\ \alpha_m \end{pmatrix} = \left(\alpha_1, \alpha_2, ..., \alpha_m\right)^T
$$

• цільова функція  $(F(x) = F(x_1, x_2, ..., x_n))$  - математичний вираз цілі (мети) даної задачі (як правило, у вигляді функціонала).

#### **Задача МП формулюється таким чином:**

при заданих умовах знайти таке рішення *x* , яке приводить показник ефективності (цільову функцію) *F* до екстремального значення (max або min:

$$
F \Rightarrow F_{\text{extr}=\left\{\text{max}\atop \text{min}\right\}}(\alpha, x). \tag{1}
$$

## **2. Види та структурні моделі загальної задачі МП**

Виділяють три основних види загальної задачі МП:

класична задача МП;

задача нелінійного програмування (НП);

задача лінійного програмування (ЛП).

Згадуючи метод системного підходу (методологію системного аналізу), до вирішення проблеми або розв'язування задачі можна застосувати такі компоненти:

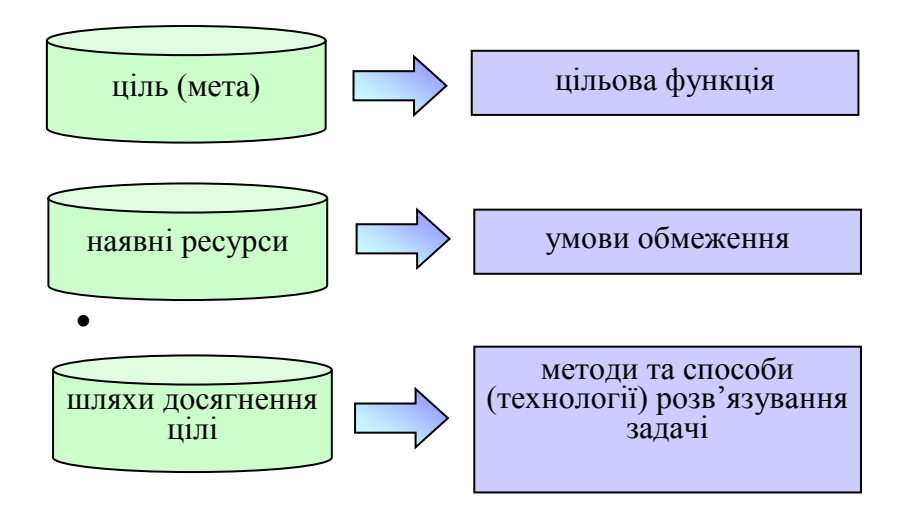

# **Структурні моделі основних задач МП**

**Класична задача МП.** *Мета:* максималізація цільової функції при заданих обмеженнях

$$
extrF \Rightarrow \begin{cases} \min \\ \frac{x}{\max} \\ \frac{x}{\max} \end{cases} \text{mpu ynosi, moo } \underline{g(x)} = \underline{b}, \quad (2)
$$

де *g*(*x*) - функції обмежень (відомі неперервно диференційовані функції);

*b* - константи обмежень.

В розгорнутому вигляді обмеження є рівностями:

$$
\begin{cases}\ng_1(x_1, x_2, \dots, x_n) = b_1 \\
g_2(x_1, x_2, \dots, x_n) = b_2 \\
g_m(x_1, x_2, \dots, x_n) = b_m.\n\end{cases} \tag{3}
$$

# **Задача нелінійного програмування (НП)** передбачає

систему обмежень двох типів:

*умов-обмежень у вигляді нерівностей*

$$
\underline{g}(\underline{x})\begin{pmatrix} \leq \\ \geq \end{pmatrix} \underline{b} \tag{4}
$$

*граничних умов (невід'ємності)*

$$
\underline{x} \ge \underline{0}, \qquad (5)
$$

 $\text{tr6}\,\text{tr}\, x_1 \geq 0, x_2 \geq 0, \ldots, x_n \geq 0.$ 

Таким чином, задача НП записується так:

$$
extrF(\underline{x}) = \begin{cases} \max_{\underline{x}} \\ \frac{x}{\min} \end{cases} F(\underline{x}) \text{ при умові, що} \tag{6}
$$

$$
\underline{g}(\underline{x}) \begin{cases} \le \\ \ge \end{cases} \underline{b}, \underline{x} \ge \underline{0}.
$$

# **Задача лінійного програмування (ЛП).**

Цільова функція даної задачі – лінійна:

$$
F(\underline{x}) = c_1 x_1 + c_2 x_2 + \dots + c_n x_n = \underline{c} \underline{x},\tag{7}
$$

де  $\,$   ${\cal L}\,$  - заданий вектор – рядок констант

$$
\underline{c} = (c_1, c_2, \dots, c_n). \tag{8}
$$

Система обмежень двох типів:

*умови – обмеження у вигляді лінійних нерівностей*

$$
a_{11}x_1 + a_{12}x_2 + ... + a_{1n}x_n \le b_1
$$
  
\n
$$
a_{21}x_1 + a_{22}x_2 + ... + a_{2n}x_n \le b_2
$$
  
\n
$$
a_{m1}x_1 + a_{m2}x_2 + ... + a_{mn}x_n \le b_m
$$
  
\n(9)

граничні умови

$$
x_1 \ge 0, x_2 \ge 0, \dots, x_n \ge 0.
$$

У векторній формі:

$$
\begin{cases}\n\max \begin{cases}\nF(x) = c x \\
\min \n\end{cases} \text{ mpu ymosi, mto } \frac{A x}{\geq} \begin{cases}\n\frac{1}{\leq} \frac{b}{c}, x \geq 0,\n\end{cases} (10)
$$

де

$$
\underline{A} = \begin{pmatrix} a_{11}a_{12}...a_{1n} \\ a_{21}a_{22}...a_{2n} \\ \vdots \\ a_{m1}a_{m2}...a_{mn} \end{pmatrix} . \tag{11}
$$

В операторній формі:

$$
F(x) = \sum_{j=1}^{n} c_j x_j \Rightarrow \begin{cases} \max \\ \min \end{cases},
$$

$$
\sum_{j=1}^{n} a_{ij} x_j \begin{cases} = \\ \leq \\ \geq \end{cases} b_i \tag{12}
$$

$$
x_j \ge 0, j = \overline{1, n}, i = \overline{1, m}.
$$

## **3. Приклад розгорнутої моделі задачі ЛП**

Порядок створення економіко-математичної моделі

I. Структурна модель.

II. Числова (розгорнута) модель, тобто запевнення конкретним числовим змістом.

Розглянемо приклад: нехай підприємство виробляє два види продукції: *P*<sub>1</sub> і *P*<sub>2</sub>, для яких використовують сировину (ресурси) <sub>s1</sub> і  $s_2$ . Вартість одиниці кожного продукту відповідно  $c_1$ і  $c_2$ :  $c_1 = 3$  од.,  $c_2 = 2$  од. Знайти скільки треба виробити продукції  $P_1$  і  $P_2$ , щоб отримати max доход (*F* max) і вкластися в обмеження по сировині: для  $s_1$  використати не більше  $\leq b_1 = 12$  ресурсів; для  $s_2$  - не більше  $b_2 = 10$  ресурсів і по забрудненню середовища: не більше  $\le b_3 = 6$  доз.

Дані витрат сировини та забруднення середовища при виробництві одиниці продукту відповідно:

 $P_1$   $P_2$  $=$ *а* 3 *а*  $=$ 6  $12$ 11 *S* 1 *а*  $=$ 4 *а*  $=$ 2 22 21 *S* 2 *а*  $=$  $\boldsymbol{0}$ *а*  $=$ 2 32 31 *забруднення*

Формалізуємо задачу у вигляді таблиці для зручності побудови математичної моделі. Припустимо, що 1 *<sup>x</sup>* - кількість продукту *P*<sub>1</sub>; *x*<sub>2</sub> - кількість продукту *P*<sub>2</sub>:

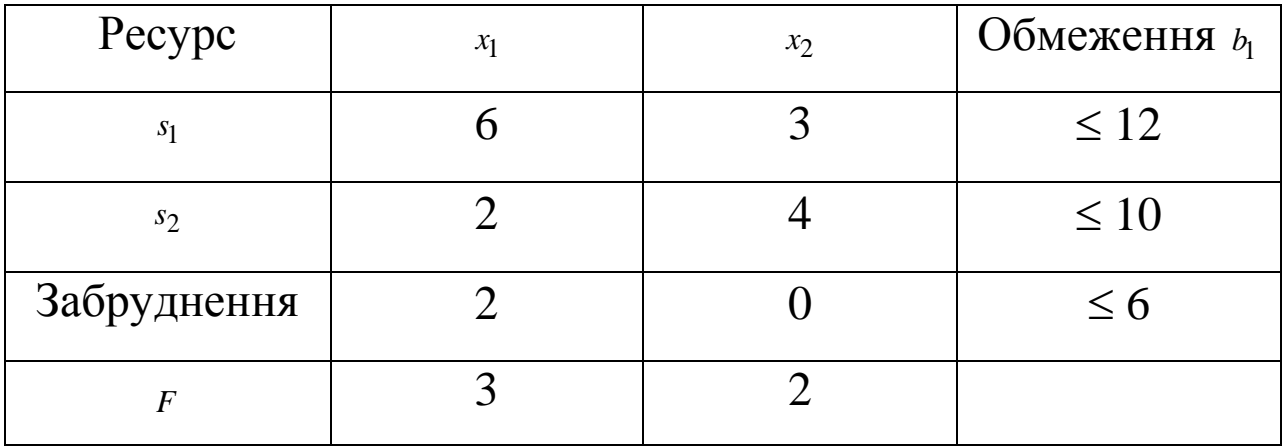

Структурна модель:

$$
F = \sum_{j=1}^{2} c_j x_j \implies \max_{j=1}^{2} \n a_{11}x_1 + a_{12}x_2 \le b_1 \n a_{21}x_1 + a_{22}x_2 \le b_2 \n a_{31}x_1 + a_{32}x_2 \le b_3 \n x_1 \ge 0, x_2 \ge 0
$$
\n(13)

Розгорнута числова модель:

$$
F = 3x_1 + 2x_2\n6x_1 + 3x_2 \le 12\n2x_1 + 4x_2 \le 10\n2x_1 + 0x_2 \le 6\n x_1 \ge 0, x_2 \ge 0
$$
\n(14)

### **4. Графоаналітичний метод**

Метод використовують, коли задача лінійного програмування містить дві змінні:  $x_1$  і  $x_2$  (можна 3 змінні  $\Rightarrow$  декартовий простір 2 3  $\downarrow^{x_3}_{x_1} \rightarrow_{x_2}$ ). Наприклад, система рівнянь (13).

### *Методика розв'язання задачі:*

1). Побудувати декартову систему координат (x<sub>1</sub>, x<sub>2</sub>) – тільки I чверть в силу обмежень  $x_1 \ge 0, x_2 \ge 0$ .

*2).*Будуємо область допустимих значень *G* відповідно нерівностям-обмеженням, які представляють собою напівплощини. На перетині всіх півплощин знаходиться область *G* .

3). Проводимо лінії рівня функції  $F(x_1, x_2)$ , які визначаються видом рівняння

$$
c_1 x_1 + c_2 x_2 = k \tag{15}
$$

 $\mu$  *e*  $k = const.$ 

Рівняння (15) можна записати у вигляді:

$$
x_2 = \frac{k}{c_2} - \frac{c_1}{c_2} x_1.
$$
 (16)

Із (16) видно, що кутовий коефіцієнт цієї прямої дорівнює  $\overline{\phantom{a}}$  $\int$  $\setminus$  $\overline{\phantom{a}}$  $\setminus$ ſ  $\overline{a}$ 2 <u>'1</u> *c c* і не залежить від *k* . Якщо змінювати величину *k* , то пряма буде рухатись паралельно собі, тобто в напрямку градієнта функції  $F(x_1, x_2)$ :

$$
gradF(x_1, x_2) = \left(\frac{\partial F}{\partial x_1}; \frac{\partial F}{\partial x_2}\right)^T = (c_1, c_2)^T = \vec{c},
$$
\n(17)

тобто в напрямку нормалі до лінії рівня.

*F*min відповідає точці (множині точок) перетину лінії рівня з ближньою вершиною (стороною) області *G* (точка входу).

*F*max відповідає точці перетину лінії рівня з дальньою вершиною (стороною) області *G* (точка виходу).

Значення змінних  $x_1$  і  $x_2$  указують перпендикуляри до осей  $x_1$ і 2 *x* , опущені з точки екстремуму.

### *Закономірності:*

**1).** Оптимальне рішення завжди знаходиться на границі області допустимих значень *G* і, як правило, у вершині багатокутника.

**2).** Рішення може бути не єдиним, якщо лінія рівня паралельна стороні багатокутника.

**3).** Задача може не мати рішення, коли в напрямку росту функції (*gradF*) допустима область не обмежена.

Розв'язок задачі – прикладу:

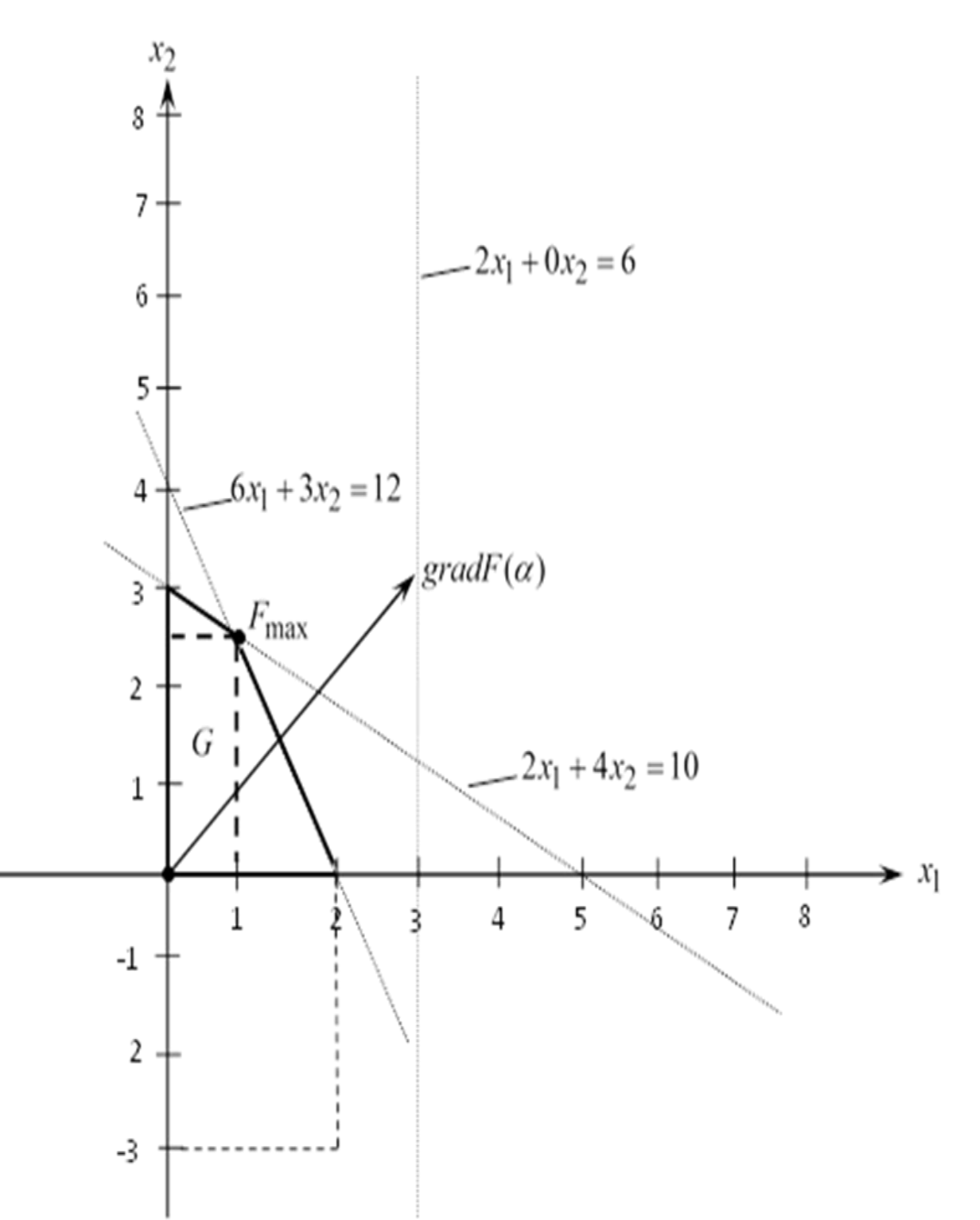

Аналогічно:  $F_{\text{max}}$ на перетині ліній.

$$
6x_1 + 3x_2 = 12 \text{ ra } 2x_1 + 4x_2 = 10
$$
  

$$
\begin{cases} 6x_1 + 3x_2 = 12 \\ 2x_1 + 4x_2 = 10 \end{cases} \Rightarrow \begin{cases} 2x_1 + x_2 = 4 \\ 2x_1 + 4x_2 = 10 \end{cases} \Rightarrow \begin{cases} 2x_1 + x_2 = 4 \\ 3x_2 = 6 \end{cases} \Rightarrow \begin{cases} x_1 = 1 \\ x_2 = 2 \end{cases}.
$$